## **WIC REFERRAL CHEAT SHEET**

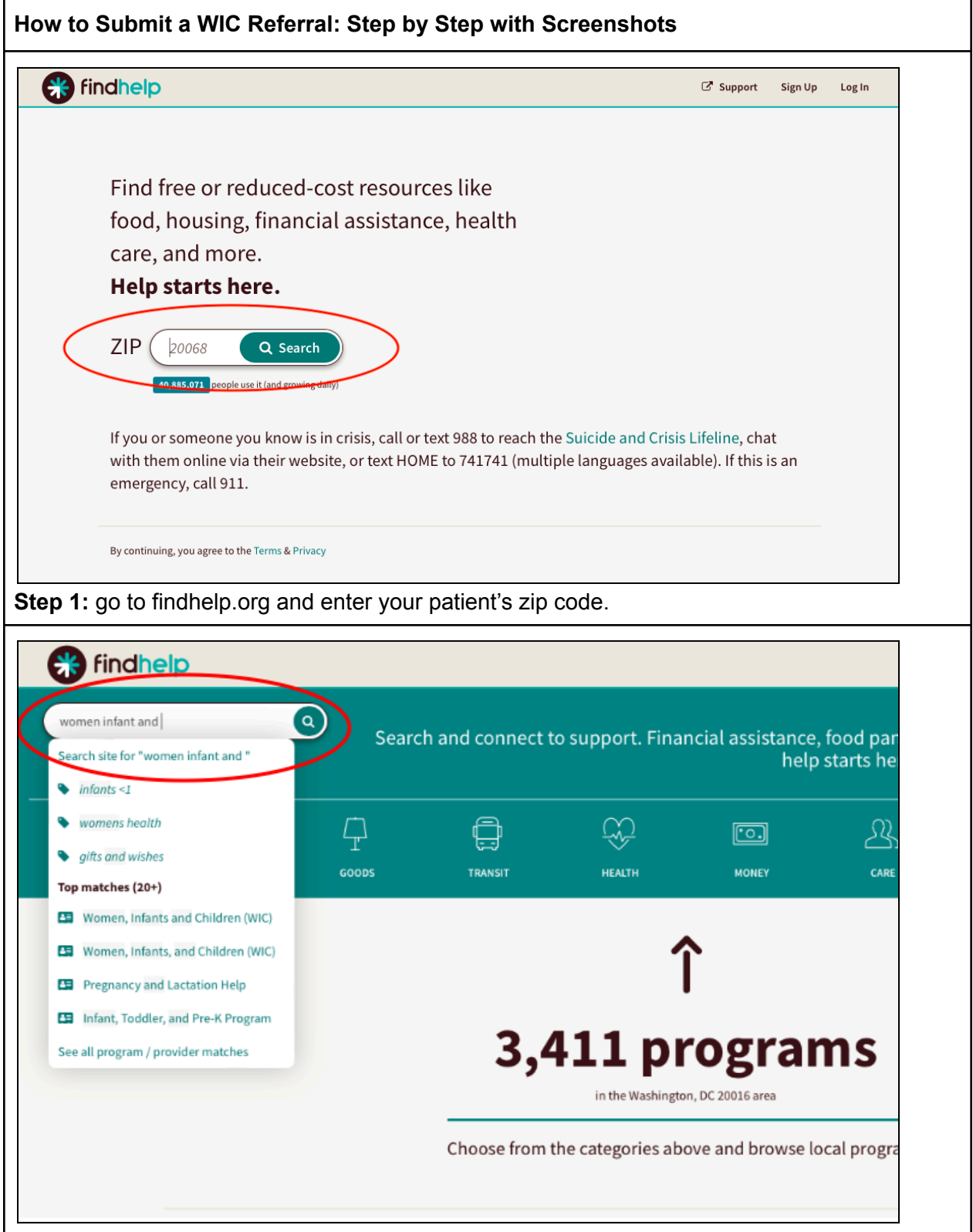

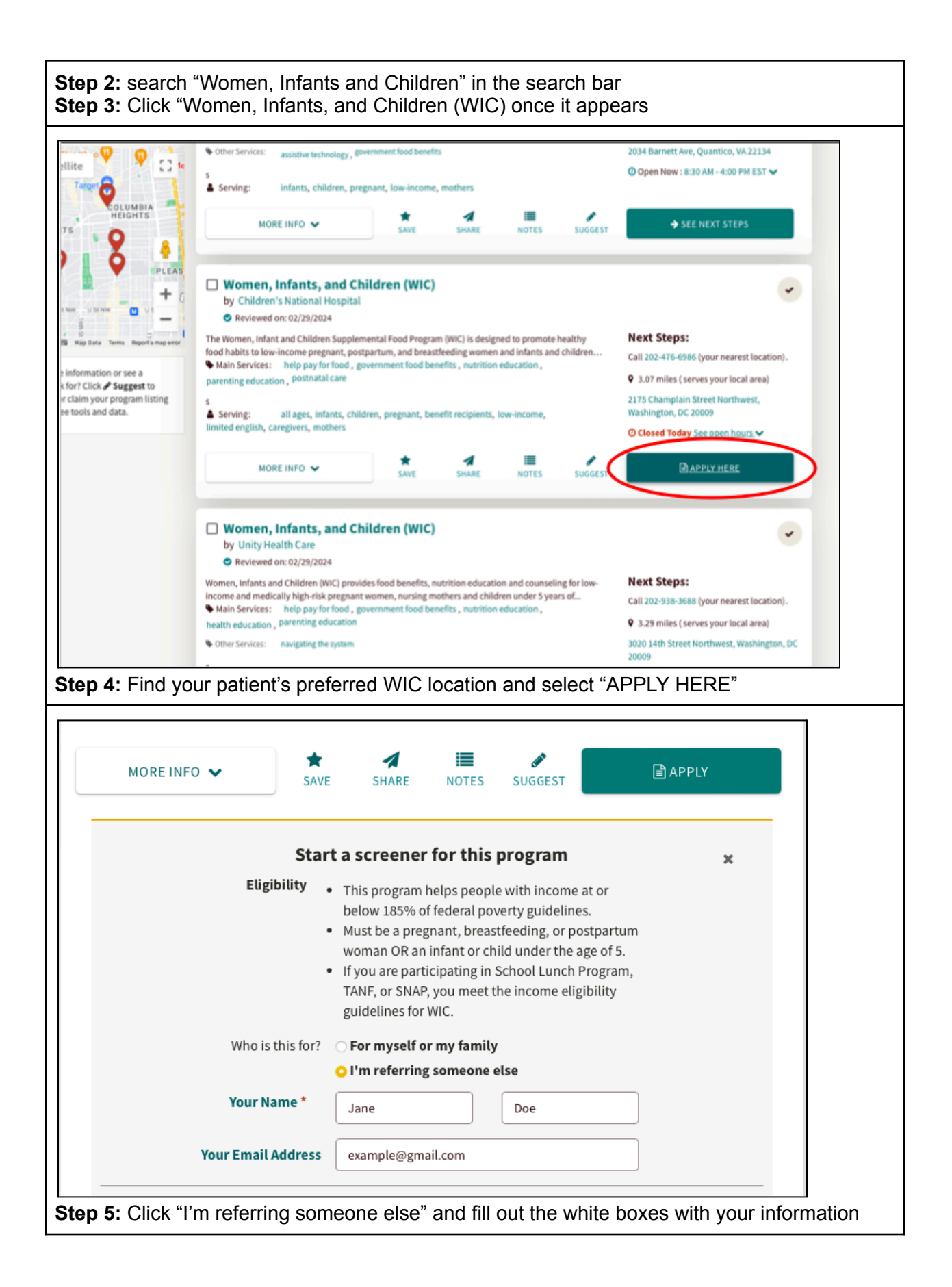

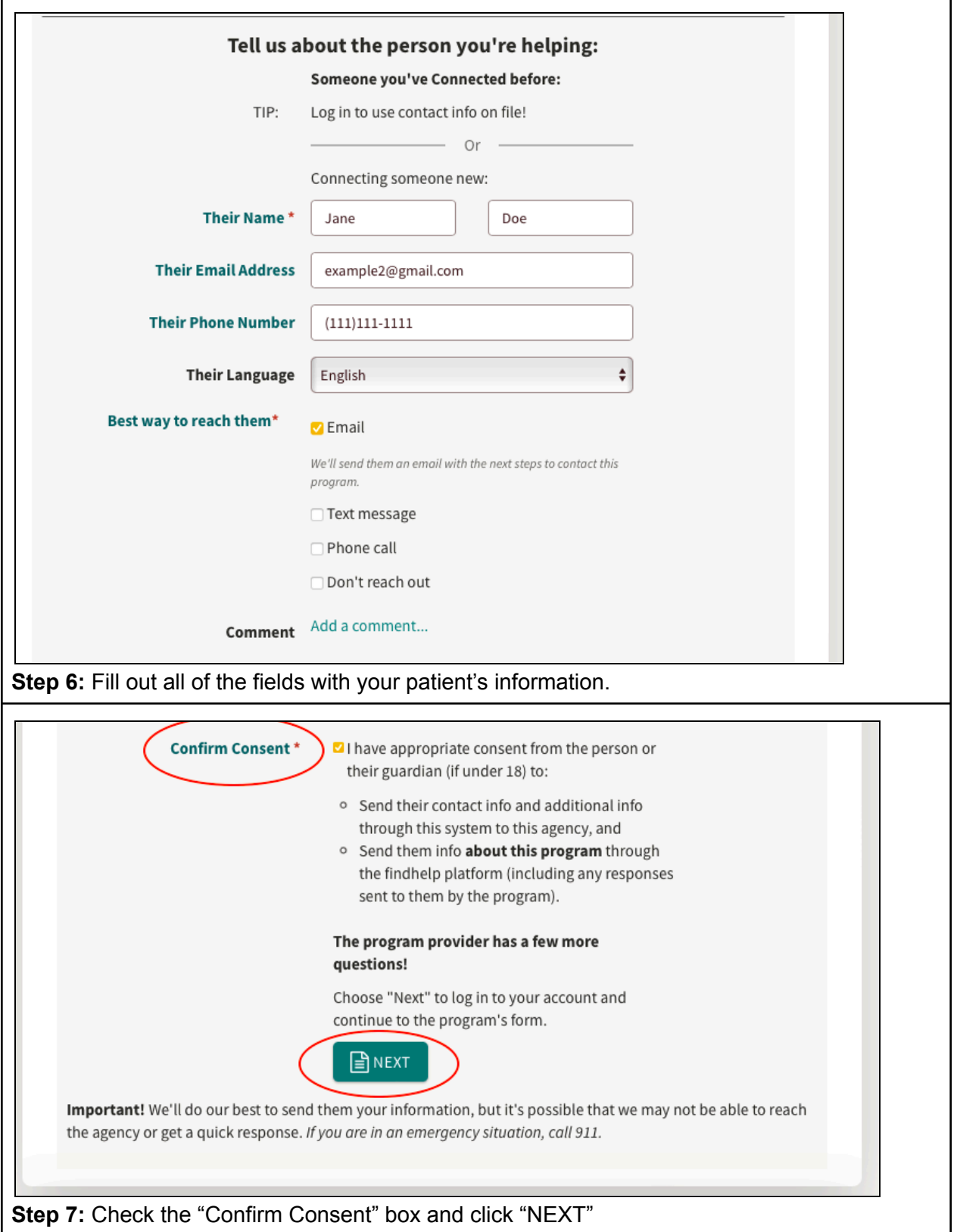

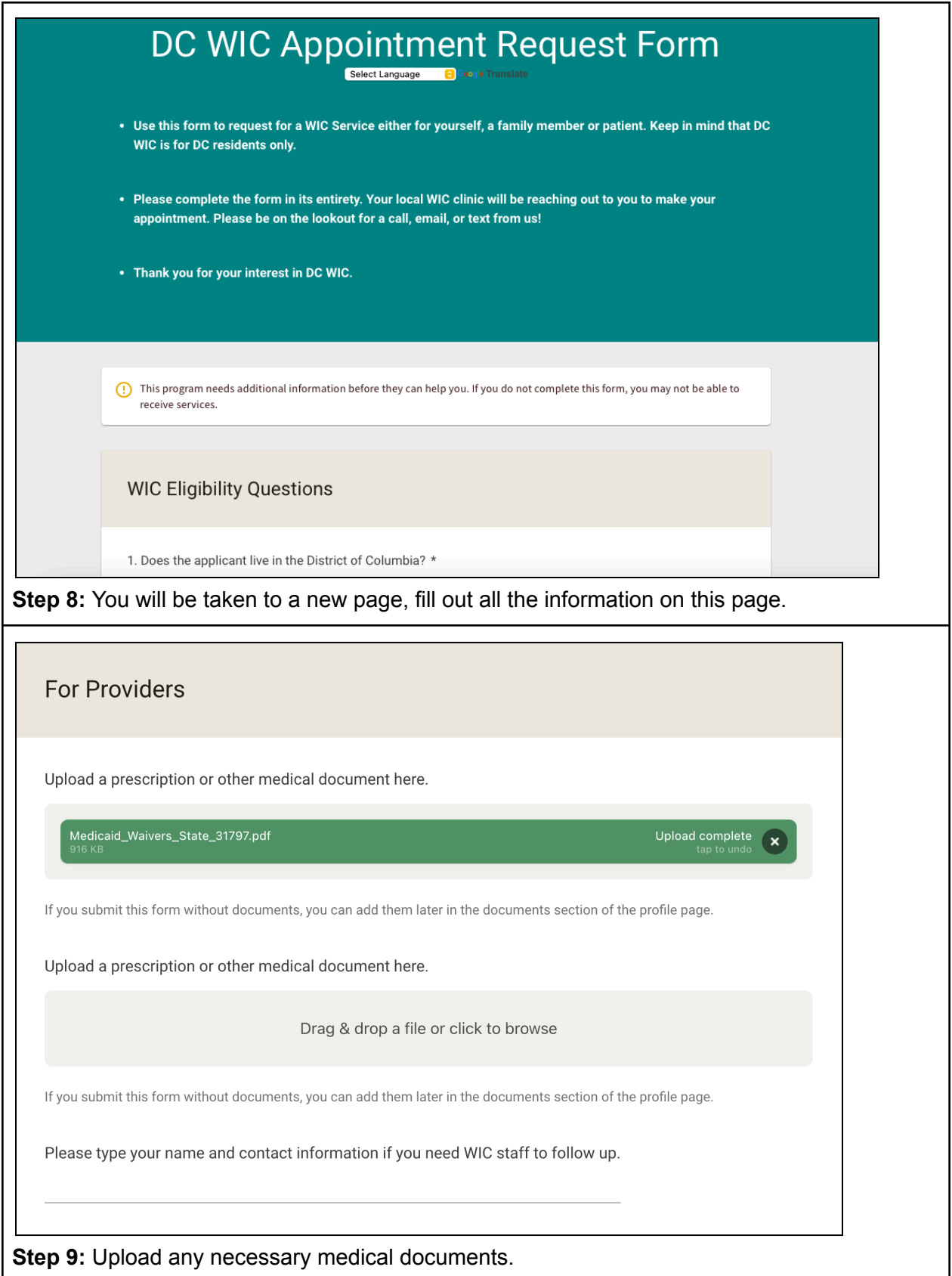

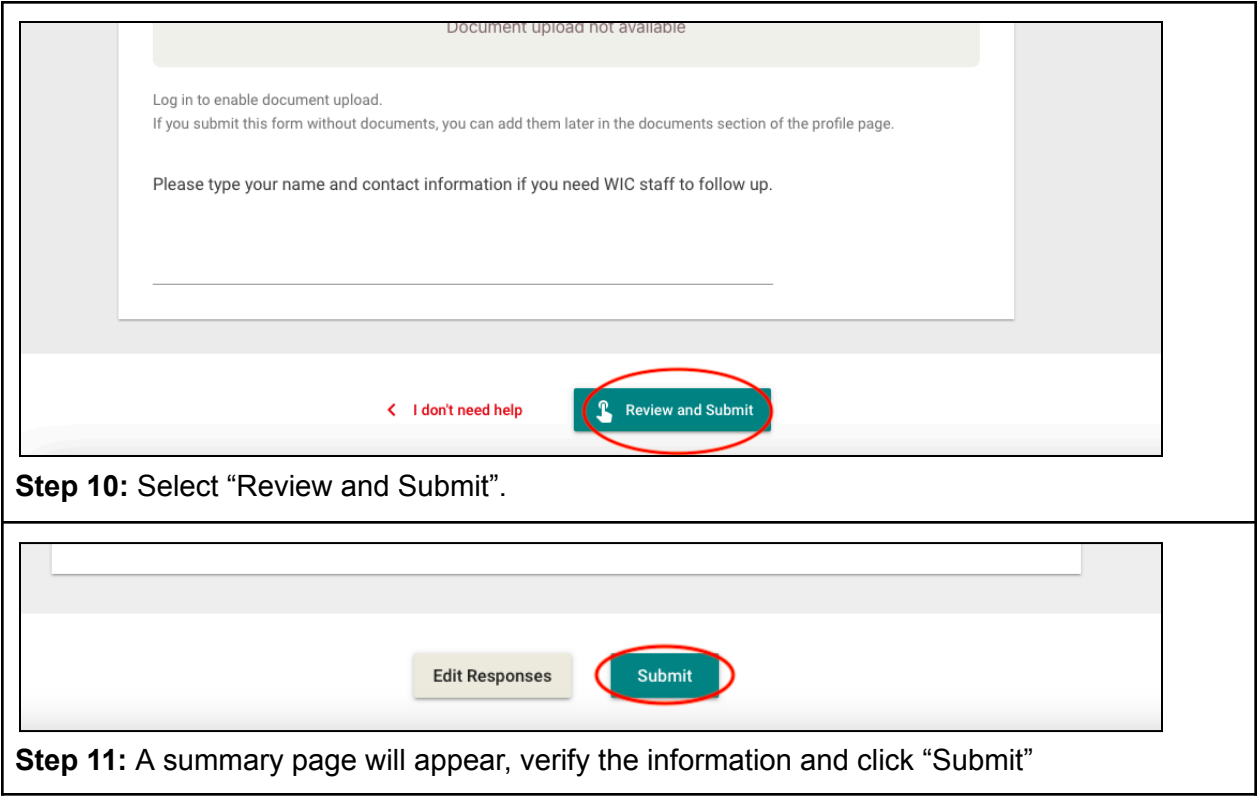